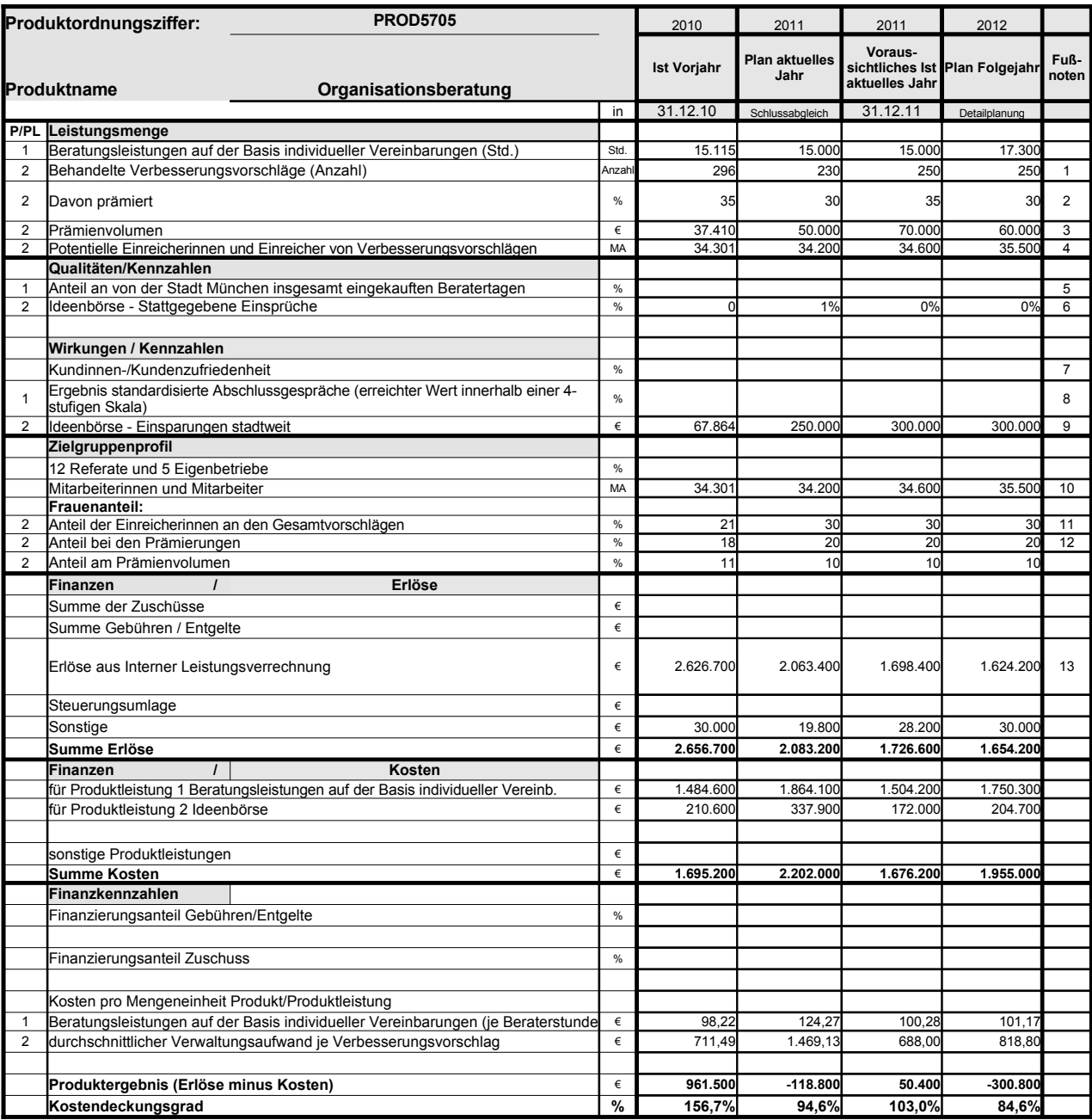

Platz für Erläuterungen

1 Entschiedene Verbesserungsvorschläge

2 Die Qualität und Umsetzbarkeit von Verbesserungsvorschlägen ist nicht aktiv beeinflussbar.

3 Qualität und Umsetzbarkeit der eingehenden Vorschläge nicht aktiv zu beeinflussen. Die Prämien werden aus den Referatsbudgets finanziert. 4 Aktiv Beschäftige sowie Beurlaubte und sonstige Beschäftigte ohne Zahlungen

4 Aktiv Beschäftige sowie Beurla<br>5 Derzeit keine Daten verfügbar<br>6 Aufgrund der Rahmenbedingu<br>7 System liegt noch nicht vor.

- 6 Aufgrund der Rahmenbedingungen bestehen kaum Einflussmöglichkeiten.
- System liegt noch nicht vor.
- 
- 8 Kundenzufriedenheit derzeit standardisierte Interview / wird erprobt 9 Einsparungen nicht planbar, abhängig von der Qualität der eingehenden Vorschläge

10 Aktiv Beschäftige sowie Beurlaubte und sonstige Beschäftigte ohne Zahlungen 11 Aufgrund der Rahmenbedingungen bestehen kaum Einflussmöglichkeiten.

- 12 Die Qualität und Umsetzbarkeit von Verbesserungsvorschlägen ist nicht aktiv beeinflussbar.
- 13 Planerlöse 2012 auf der Basis der Preise für 2011

## **Erläuterungen zum Produktdatenblatt**

Produktnr.: Produktbezeichnung:

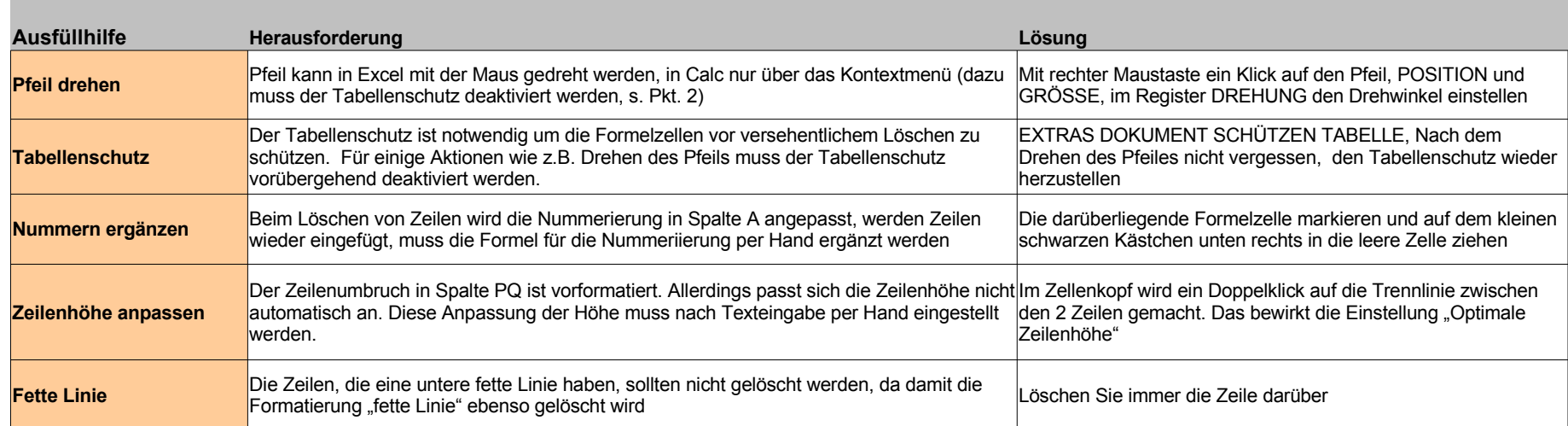

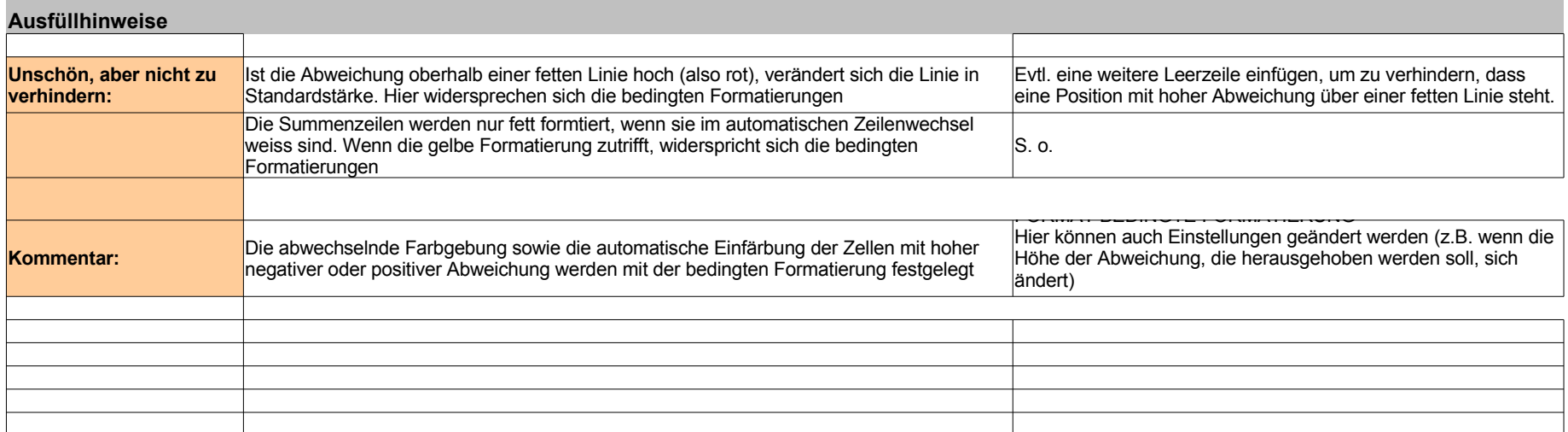